$(\ldots, \ldots).$ 

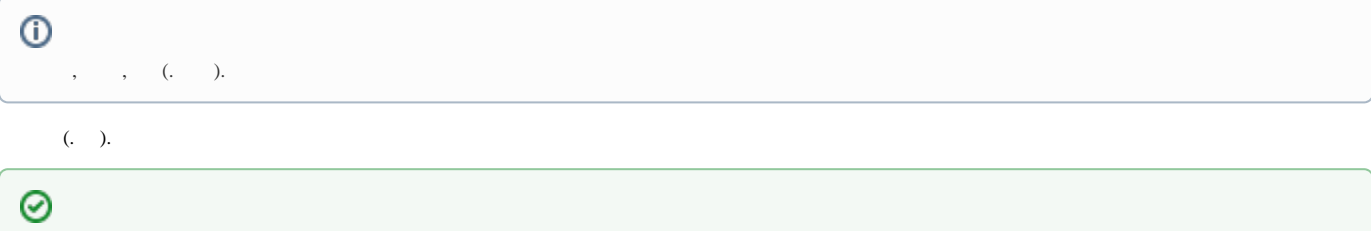